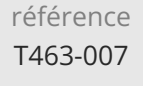

Python Mise en oeuvre des tests logiciels Mise à jour

ENI Service

14h

11 août 2023

Formation intra-entreprise sur devis

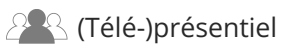

# **Python Mise en oeuvre des tests logiciels**

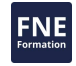

# **Objectifs**

- Décrire l'enjeu des tests dans le processus de développement logiciel ;
- Identifier les différentes catégories de test et connaitre leurs rôles ;
- Mettre en place des tests unitaires en Python en utilisant la librairie unittest ;
- Utiliser des objets Mocks dans les tests unitaires ;
- Mettre en place des tests d'intégration en Python ;
- Développer des tests d'intégration pour les fonctionnalités Web des application.

### **Pré-requis**

### **Public**

- Programmer en Python ou avoir suivi la formation TACNUM1-2A Python Programmation objet
- Concepteurs-Développeurs
- Testeurs

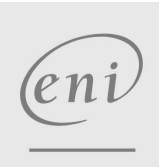

02 40 92 45 50 formation@eni.fr www.eni-service.fr

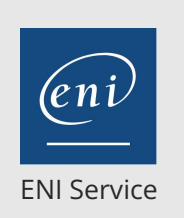

référence T463-007

14h

# **Python Mise en oeuvre des tests logiciels** Mise à jour

11 août 2023

Formation intra-entreprise sur devis

2<sup>2</sup> R (Télé-)présentiel

# **Programme de la formation**

#### **Intégrer la phase de test dans le processus de développement (1 heure)**

- Cycle de vie d'un projet de développement Le développement dirigé par les tests
- Les phases de tests
- Les types de tests
- Test unitaire, test d'intégration, test fonctionnels, ... Organisation des tests
- La notion de couverture de test
- Travaux pratiques:
	- Mise en place de l'environnement de développement et de travail

#### **Les tests unitaires en Python (3 heures)**

- Les concepts du test unitaire
	- Règles de conception et bonnes pratiques Périmètre
	- Préparation et finalisation des tests
- La librairie unittest
- Modèle de programmation
- Les cas de tests
	- La classe TestCase
	- Mettre en oeuvre les assertions
	- Gérer les erreurs prévisibles
- Les suites de tests
	- Construction des suites de tests
	- Exécution des suites de tests
- Exécution des tests
	- Exécution en mode texte
	- Exécution dans un IDE
- Interprétation des résultats
- Travaux pratiques:
	- Prise de connaissance de l'application à tester
	- Réalisation de tests unitaires sur les objets simples de l'application
	- Réalisation de tests permettant de valider le déclenchement d'exceptions
	- Création de suites de tests

#### **Les objets Mocks pour faciliter les tests complexes (4 heures)**

- Le principe de fonctionnement des objets Mocks
	- Création et manipulation
	- Enregistrement et comparaison de scénarios
- La librairie unittest.mock
	- Présentation de l'API
	- Création des mocks
	- Configuration des mocks
	- Exécution des tests et enregistrement du scénario
	- Validation du scénario
- Bonne pratiques d'usage des mocks Travaux pratiques:
	- Finalisation des tests unitaires de l'application
	- Mise en place de mocks sur les fonctionnalités les plus complexes

#### **Les tests d'intégration en Python (6 heures)**

- Tests unitaires vs. tests d'intégration
- Rappels sur les différences
- La problématique de l'environnement et de l'initialisation des tests et jeux de tests
	- Définition de l'environnement de test
	- Mettre en place une stratégie pour l'initialisation et la finalisation des tests
- Utiliser unittest pour les tests d'intégration
	- Différence d'usage par rapport aux tests unitaires
- Particularités des tests unitaires dans un environnement Web Contraintes
	- Les librairies utilisables
- Travaux pratiques:
	- Mise en place de l'environnement de test
	- Création d'un jeu de données de test
	- Développement des outils d'initialisation et finalisation des tests
	- Ecriture de tests d'intégration sur les principales fonctionnalités de l'application.
	- Ecriture de tests d'intégration sur les fonctionnalités Web de l'application

 $\rho n$ 

02 40 92 45 50 formation@eni.fr www.eni-service.fr

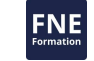

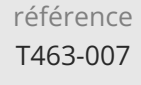

14h

# **Python Mise en oeuvre des tests logiciels** Mise à jour

11 août 2023

Formation intra-entreprise sur devis

**NE** 

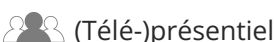

ENI Service

# **Délais d'accès à la formation**

Les inscriptions sont possibles jusqu'à 48 heures avant le début de la formation.

Dans le cas d'une formation financée par le CPF, ENI Service est tenu de respecter un délai minimum obligatoire de 11 jours ouvrés entre la date d'envoi de sa proposition et la date de début de la formation.

## **Modalités et moyens pédagogiques, techniques et d'encadrement**

Formation avec un formateur, qui peut être suivie selon l'une des 3 modalités ci-dessous :

1 Dans la salle de cours en présence du formateur.

2 Dans l'une de nos salles de cours immersives, avec le formateur présent physiquement à distance. Les salles immersives sont équipées d'un système de visio-conférence HD et complétées par des outils pédagogiques qui garantissent le même niveau de qualité.

3 Depuis votre domicile ou votre entreprise. Vous rejoignez un environnement de formation en ligne, à l'aide de votre ordinateur, tout en étant éloigné physiquement du formateur et des autres participants. Vous êtes en totale immersion avec le groupe et participez à la formation dans les mêmes conditions que le présentiel. Pour plus d'informations : Le téléprésentiel notre solution de formation à distance.

Le nombre de stagiaires peut varier de 1 à 12 personnes (5 à 6 personnes en moyenne), ce qui facilite le suivi permanent et la proximité avec chaque stagiaire.

Chaque stagiaire dispose d'un poste de travail adapté aux besoins de la formation, d'un support de cours et/ou un manuel de référence au format numérique ou papier.

Pour une meilleure assimilation, le formateur alterne tout au long de la journée les exposés théoriques, les démonstrations et la mise en pratique au travers d'exercices et de cas concrets réalisés seul ou en groupe.

# **Modalités d'évaluation des acquis**

En début et en fin de formation, les stagiaires réalisent une auto-évaluation de leurs connaissances et compétences en lien avec les objectifs de la formation. L'écart entre les deux évaluations permet ainsi de mesurer leurs acquis.

En complément, pour les stagiaires qui le souhaitent, certaines formations peuvent être validées officiellement par un examen de certification. Les candidats à la certification doivent produire un travail personnel important en vue de se présenter au passage de l'examen, le seul suivi de la formation ne constitue pas un élément suffisant pour garantir un bon résultat et/ou l'obtention de la certification.

Pour certaines formations certifiantes (ex : ITIL, DPO, ...), le passage de l'examen de certification est inclus et réalisé en fin de formation. Les candidats sont alors préparés par le formateur au passage de l'examen tout au long de la formation.

## **Moyens de suivi d'exécution et appréciation des résultats**

Feuille de présence, émargée par demi-journée par chaque stagiaire et le formateur. Evaluation qualitative de fin de formation, qui est ensuite analysée par l'équipe pédagogique ENI. Attestation de fin de formation, remise au stagiaire en main propre ou par courrier électronique.

# **Qualification du formateur**

La formation est animée par un professionnel de l'informatique et de la pédagogie, dont les compétences techniques, professionnelles et pédagogiques ont été validées par des certifications et/ou testées et approuvées par les éditeurs et/ou notre équipe pédagogique. Il est en veille technologique permanente et possède plusieurs années d'expérience sur les produits, technologies et méthodes enseignés. Il est présent auprès des stagiaires pendant toute la durée de la formation.

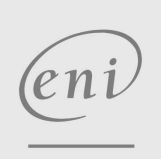

02 40 92 45 50 formation@eni.fr www.eni-service.fr

**ENI Service - Centre de Formation** adresse postale : BP 80009 44801 Saint-Herblain CEDEX SIRET : 403 303 423 00020 B403 303 423 RCS Nantes, SAS au capital de 864 880